# 化学物質等リスクアセスメント巡視業務についての報告

三重大学自然科学系技術部

〇中子 元芳, 石河 秀樹, 一志 真子, 松原 伸樹, 小川 覚, 中川 泰久, 黒澤 俊人, 坂元 舞, 松田 知世, 脇田 幸子, 前川 幸子, 高松 広記 nakako@chem.mie-u.ac.jp

### 1.はじめに

平成 28 年に労働安全衛生法が改正され、一定の有害性がある化学物質を取扱う事業場において労働 災害を防止するために、リスクアセスメントの実施が義務付けられた。三重大学自然科学系技術部では 平成 29 年度より、化学物質を取扱う研究室等における個々のリスクアセスメント実施状況を確認する ため、巡視業務を開始した。今年度で 3 回目の巡視となることから、これまでの取り組みや巡視状況等 についての報告を行う。

# 2.リスクアセスメントにあたって

労働安全衛生法では、化学物質の持つ危険性や有害性を特定し、それによる労働者への危険または健 康障害を生じるおそれのリスクを見積もり、リスクの低減措置の内容を検討する一連の流れをリスクア セスメントと定義している。現在リスクアセスメントの実施が義務付けられている化学物質(=対象物 質)は 673 物質に上り、これらの物質を製造または取扱う事業場は全て、リスクアセスメント実施義務 の対象となる。そのため三重大学においてもリスクアセスメントの実施義務があるが、学内の各研究室 における化学物質の使用状況は様々であり、全ての使用状況を把握することが困難であった。そこで人 事労務チーム安全管理担当より依頼を受けた自然科学系技術部が、安全管理担当者と連携しながらリス クアセスメント実施状況確認を行っている。

### 3.リスクアセスメントの実施方法

対象物質を取り扱う研究室等に、まずは所有する対象物質の 把握のために図1の対象物質リストへのリストアップをしてい ただいた。図1のリストにおいて、対象物質を所有するのみで 使用していない場合等も区別できるように昨年度の様式から少 し変更を加えた。リストアップした対象物質のうち、リスクア セスメントの実施が必要な物質(使用方法によりリスクアセス メントの省略が可能な場合がある)について、リスクアセスメ ント実施ツールを用いてリスクアセスメントを実施していただ くこととした。リスクアセスメント実施ツールは主にリスクの 見積りを支援するツールであり、Web 上でいくつか公開されてい る。近隣の福井大学でも独自のツールが開発・公開されており、 操作が簡単であることなどから三重大学でもこのツールを活用 することとなったため利用させていただいている。

リスクアセスメント実施ツール画面では、まず化学物質名を 入力し、続いて使用温度、使用量、作業時間、作業頻度等々の 入力を行う。該当箇所の入力が完了すると、使用状況に応じた リスクレベル判定結果が表示される。この判定結果を元にリス ク低減措置を検討することになる。表示されたリスクアセスメ ントの結果(図2)は PDF 化し、対象物質の使用場所に掲示( または電子媒体にて付近の PC に保存)することとし、さらに対

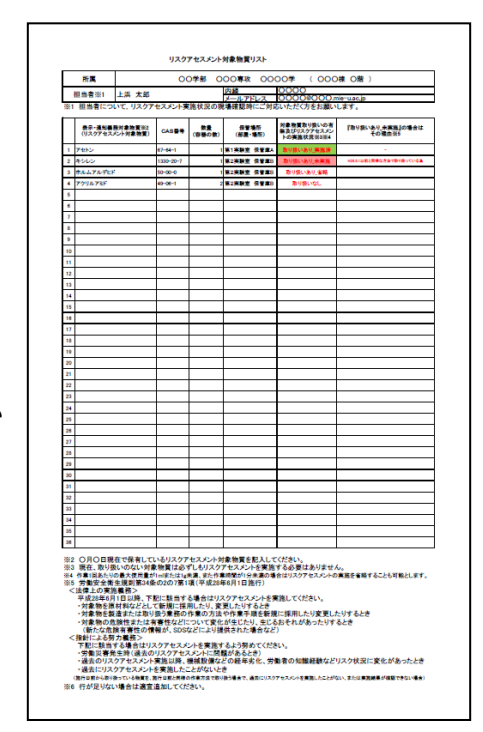

図1. リスクアセスメント対象 物質リスト(2019 年度更新版)

象物質の容器にはリスクアセスメント対象物質と記載されたシールを添付(図3)してもらうことで、 使用時に分かりやすいような工夫を取っている。

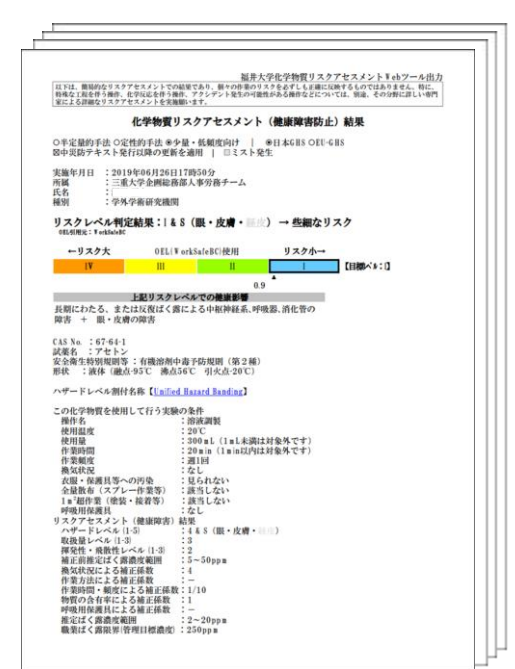

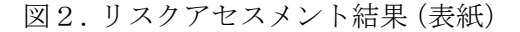

リスクアセスメント対象物質

Acetone アセトン

> 漂 , 照望

図2.リスクアセスメント結果(表紙) 図3.リスクアセスメント対象物質シールの添付

## 4.リスクアセスメント巡視

巡視開始前に、巡視期間や日程調整方法、巡視人数等について 取り決め、また巡視内容について巡視者によって違いが出ないよ うにメンバー間で事前確認を行った。巡視内容については、各研 究室担当者より提出された対象物質リストをもとに、対象物質の 本数やシール添付及び使用状況の確認とリスクレベル判定結果の 掲示等の確認を行うこととした。巡視時には、使用状況の変更や 新たに使用を開始した対象物質があればリストへの追加訂正と適 宜リスクアセスメントツールでのリスクアセスメント実施を研究 室担当者にお願いした。巡視後は、各研究室におけるリスクアセ スメント実施状況を図4の巡視報告書にまとめ、安全管理担当へ 報告を行った。提出した報告書をもとに安全管理担当から研究室 担当者に巡視結果(不適事項があればその詳細)が通知される。 不適事項があった研究室には改めて対応いただいているため、再 巡視は行わず、次回以降の巡視の参考としている。

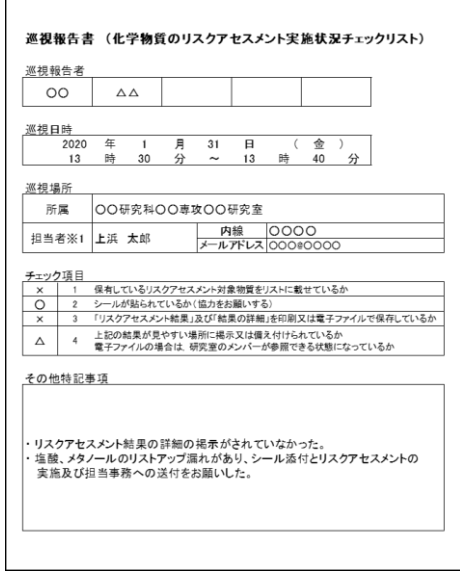

図4.巡視報告書

#### 5.おわりに

リスクアセスメント巡視の日程調整や巡視方法など、研究室側と巡視側双方の負担が軽減されるよう、 変更や改善すべき点はまだまだあるが、巡視先の研究室等の担当者には大きく協力いただけていること に感謝したい。労働安全衛生法に則り、化学物質のリスクアセスメントが適正に実施されることを目的 として、安全管理担当と連携しながら今後も課題の改善等に努めていければと考えている。

# 謝辞

本巡視業務が円滑に進むようご尽力いただいた人事労務チーム安全管理担当の皆様に、本紙面をお借 りして厚く御礼申し上げます。